## *Experimental Design and Statistical Methods Workshop*

# **FACTORIAL DESIGNS and NESTED DESIGNS**

#### **Jesús Piedrafita Arilla**

jesus.piedrafita@uab.cat *Departament de Ciència Animal i dels Aliments*

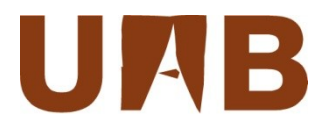

#### **Items**

- Factorial design
	- Concept and interpretation of interaction
- Nested design
- Basic commands
	- aov anova
	- summary lm
		- fixed
		- random
	- interaction.plot

### **Factorial designs**

When we are interested in contrasting the effect of **two or more main factors**, and the possible joint effect –the **interaction effect**-, we use factorial designs. An example of the simplest  $2\times 2$  factorial design is the following:

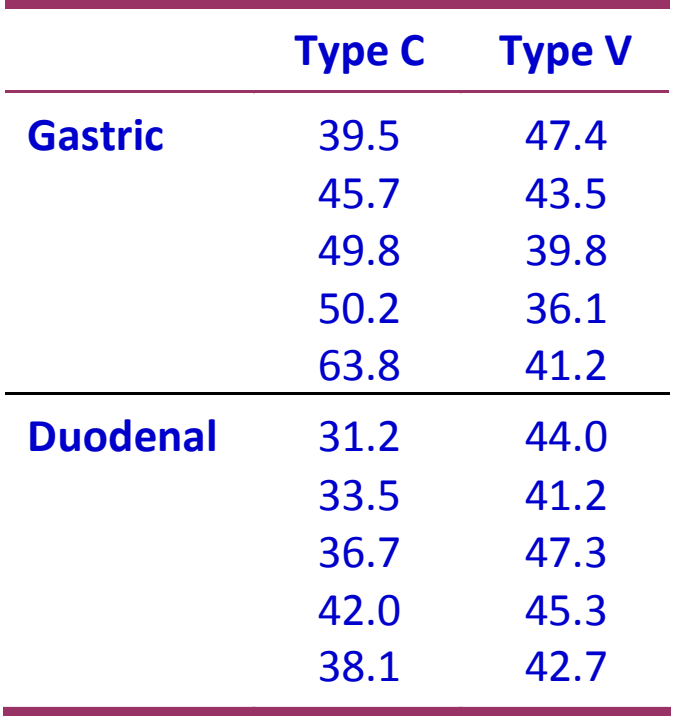

Data come from an experiment to test the solubility of two types of capsules (C and V) depending upon the juice of the gastrointestinal tract (Gastric or Duodenal). The variable measured as indicator of solubility is the time to observe the first bubbles.

### **Factorial designs – model**

The model for this design is described as follows:

 $y_{ijk} = \mu + \tau_i + \varphi_j + \tau \varphi_{ij} + \varepsilon_{ijk}$ Error term JUICE effect Interaction of CAPSULE by JUICE CAPSULE effect

Capsule and juice are said in general **main effects**.

The model can include three or more main effects and their interactions (of two factors, three factors and higher levels).

#### **Interaction**

The dependence of the effect of one factor on the levels of another factor is called **interaction**.

The sum of squares for interaction measures the **departure of the subgroup means from the values expected on the basis of additive combinations of the row and column means**.

Any given combination of levels of factors may result in a positive or negative deviation from the expected value based on the means of the levels of the factors. If this deviation is positive we talk of **synergism**; if negative, **interference**. Both tend to magnify the interaction SS.

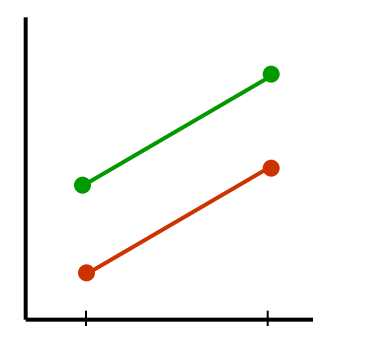

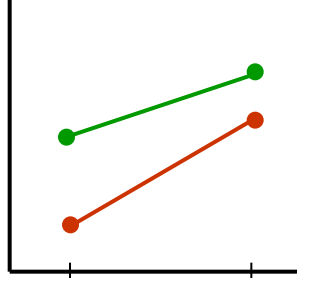

No interaction **Quantitative CONFORT ALL A CONSERVING A CONSERVING A CONSERVING A CONSERVING A CONSERVING A CONSERVING A CONSERVING A CONSERVING A CONSERVING A CONSERVING A CONSERVING A CONSERVING A CONSERVING A CONSERVI** interaction interaction 5 **Quantitative** 

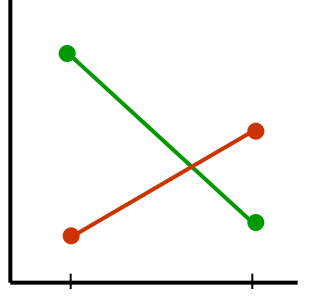

#### **Factorial designs – summary statistics and boxplots**

#### **> summary(SOLUB.CAP)**

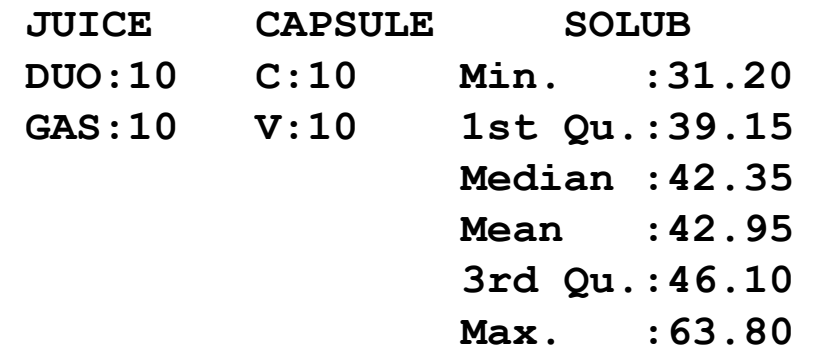

According to the boxplots, there is no evidence of non normality and also no apparent relationship between mean and variance.

Observe an outlier in GASxC.

**boxplot(SOLUB~CAPSULE) boxplot(SOLUB~JUICE) boxplot(SOLUB~JUICE\*CAPSULE)**

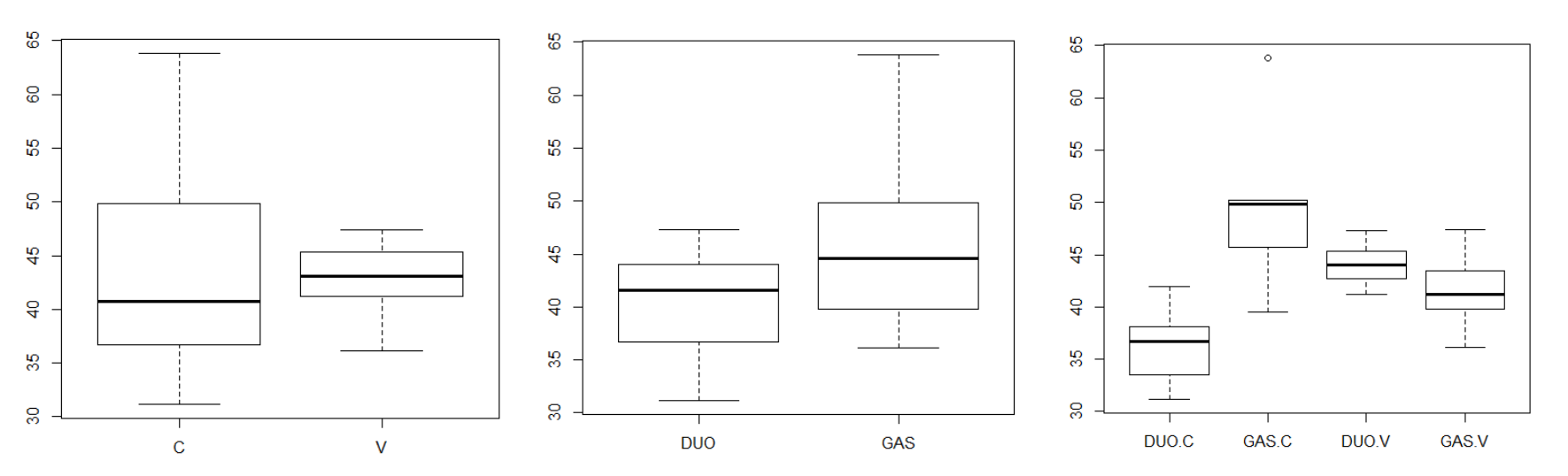

#### **Factorial designs – results (1) -**

```
> SOLUB.AOV<-aov(SOLUB~CAPSULE*JUICE)
> anova(SOLUB.AOV)
Analysis of Variance Table
Response: SOLUB
              Df Sum Sq Mean Sq F value Pr(>F) 
CAPSULE 1 0.20 0.20 0.0066 0.936055 
JUICE 1 151.25 151.25 5.0232 0.039542 * 
CAPSULE:JUICE 1 320.00 320.00 10.6277 0.004916 **
Residuals 16 481.76 30.11 
---
Signif. codes: 0 '***' 0.001 '**' 0.01 '*' 0.05 '.' 0.1 ' ' 1 
                               Note that CAPSULE*JUICE is equivalent to 
                               CAPSULE + JUICE + CAPSULE:JUICE
```
We see that JUICE is significant but CAPSULE is not. Indeed the interaction is significant.

Contrast of levels of the significant factor, in this case JUICE must be done within each level of the other factor.

When interaction is not significant, it can be removed from the model and run a new model with the two main effects only.

#### **Factorial designs – results (2) -**

**> summary.lm(SOLUB.AOV)**

**Coefficients:**

**...** 

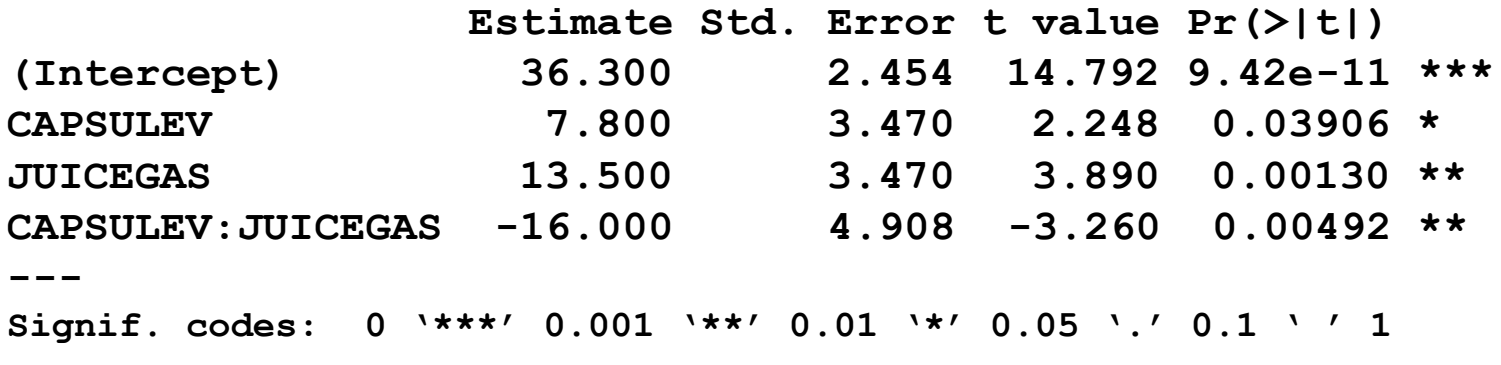

**Residual standard error: 5.487 on 16 degrees of freedom Multiple R-squared: 0.4946, Adjusted R-squared: 0.3998 F-statistic: 5.219 on 3 and 16 DF, p-value: 0.01054** 

The model explains 49.46% of the total variability  $(R^2 = 0.4946)$ 

#### **Factorial designs – diagnostics -**

**>layout(matrix(c(1,2),1,2)) >plot(SOLUB.AOV, which=c(1,2))**

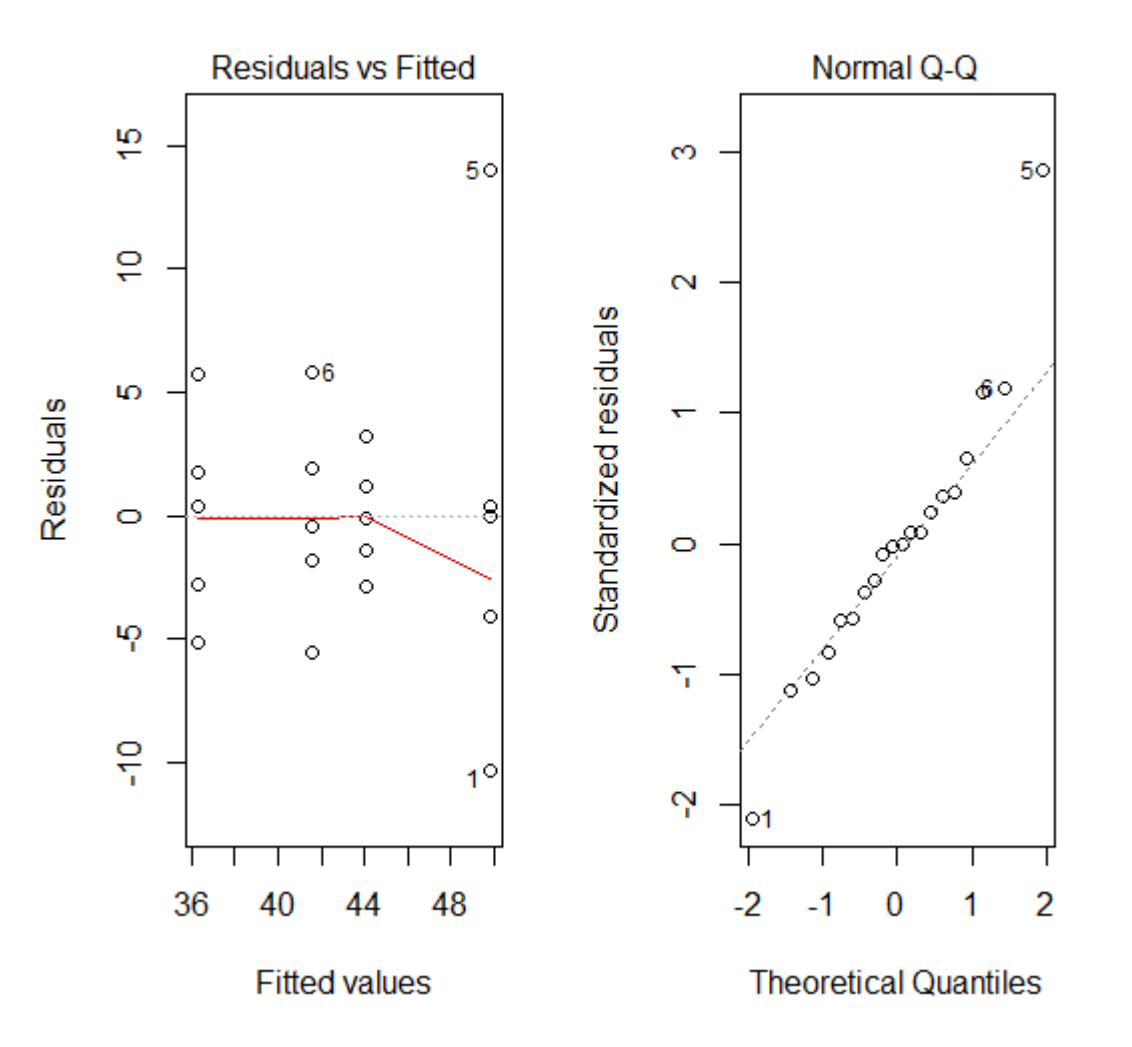

**which=** selects this kind of graphic for an anova object

This graphic evaluates the overall residual and predicted values for the interaction effect.

There is a random distribution (independence) of residuals among the fitted values.

The distribution of residuals does not deviate much of normality.

#### **Factorial designs – graphic representation of interaction -**

**> interaction.plot(CAPSULE, JUICE, SOLUB)**

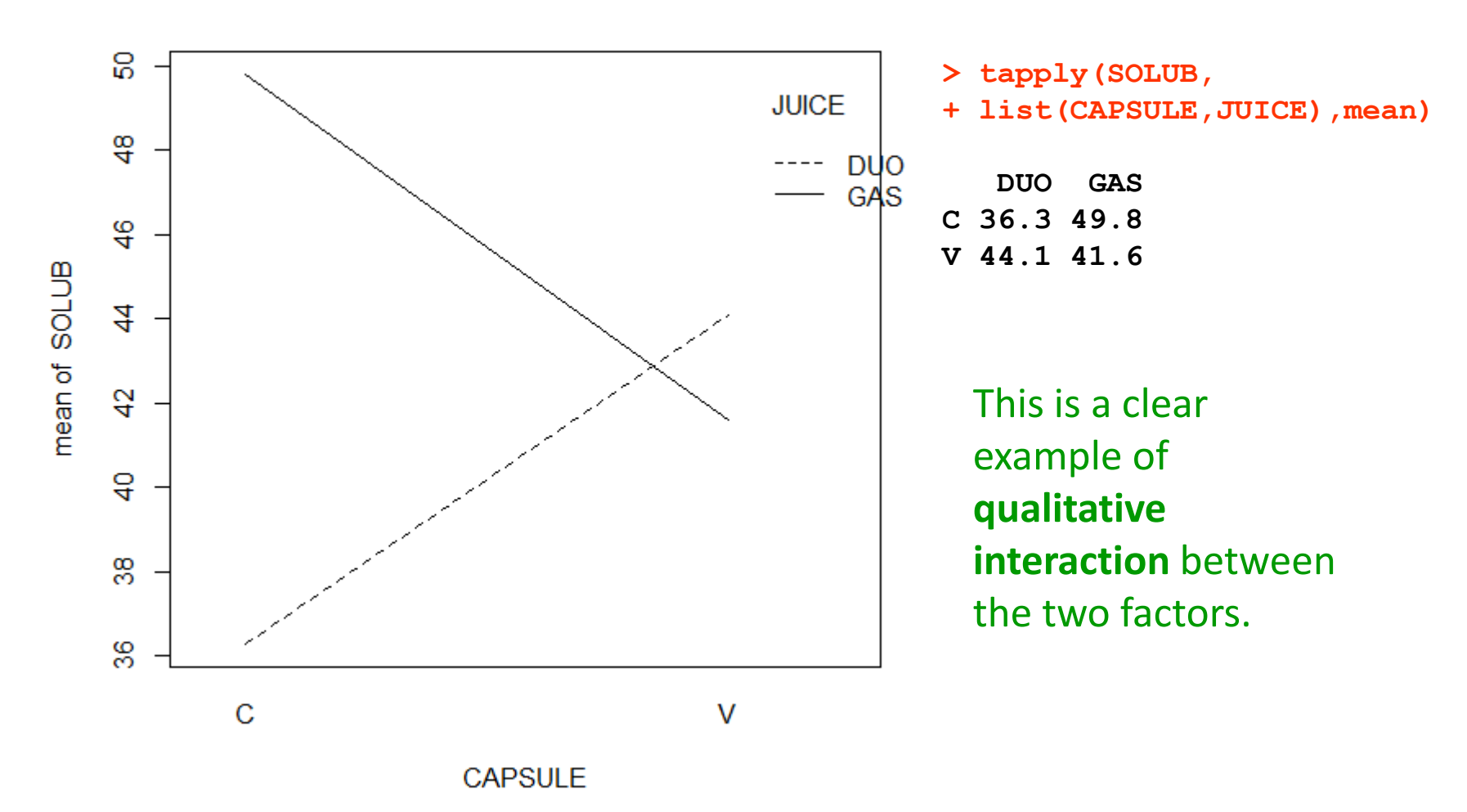

#### **Comparison of means**

**> TukeyHSD(aov(SOLUB ~ CAPSULE\*JUICE))**

 **Tukey multiple comparisons of means 95% family-wise confidence level**

#### **\$CAPSULE**

 **diff lwr upr p adj V-C -0.2 -5.402197 5.002197 0.9360548**

#### **\$JUICE**

 **diff lwr upr p adj GAS-DUO 5.5 0.2978026 10.7022 0.0395423**

#### **\$`CAPSULE:JUICE`**

 **diff lwr upr p adj V:DUO-C:DUO 7.8 -2.129017 17.729017 0.1526843 C:GAS-C:DUO 13.5 3.570983 23.429017 0.0064094 V:GAS-C:DUO 5.3 -4.629017 15.229017 0.4452697 C:GAS-V:DUO 5.7 -4.229017 15.629017 0.3843072 V:GAS-V:DUO -2.5 -12.429017 7.429017 0.8875433 V:GAS-C:GAS -8.2 -18.129017 1.729017 0.1251515**

Remember that due to the presence of interaction, comparisons between levels of main effects (CAPSULE and JUICE) have no sense.

We need to make comparisons between combinations of the levels.

### **Nested design**

Imagine that we have put our cows in two separate and independent farms, chosen at random, for each treatment. This is a **NESTED** or hierarchical design, that can be summarized as follows:

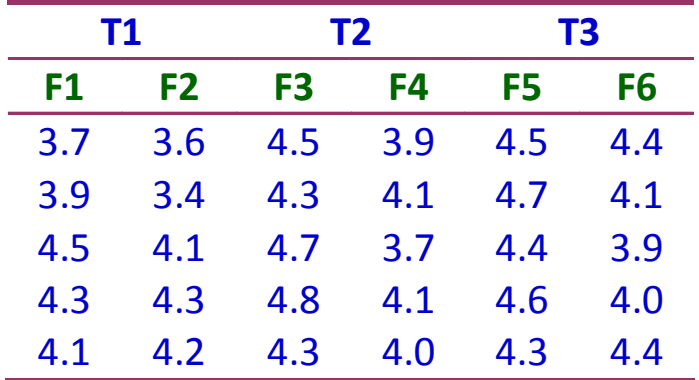

A less convenient way to present these data is as in our right. This array shows how an analysis similar to the previous one would have given many missing cells.

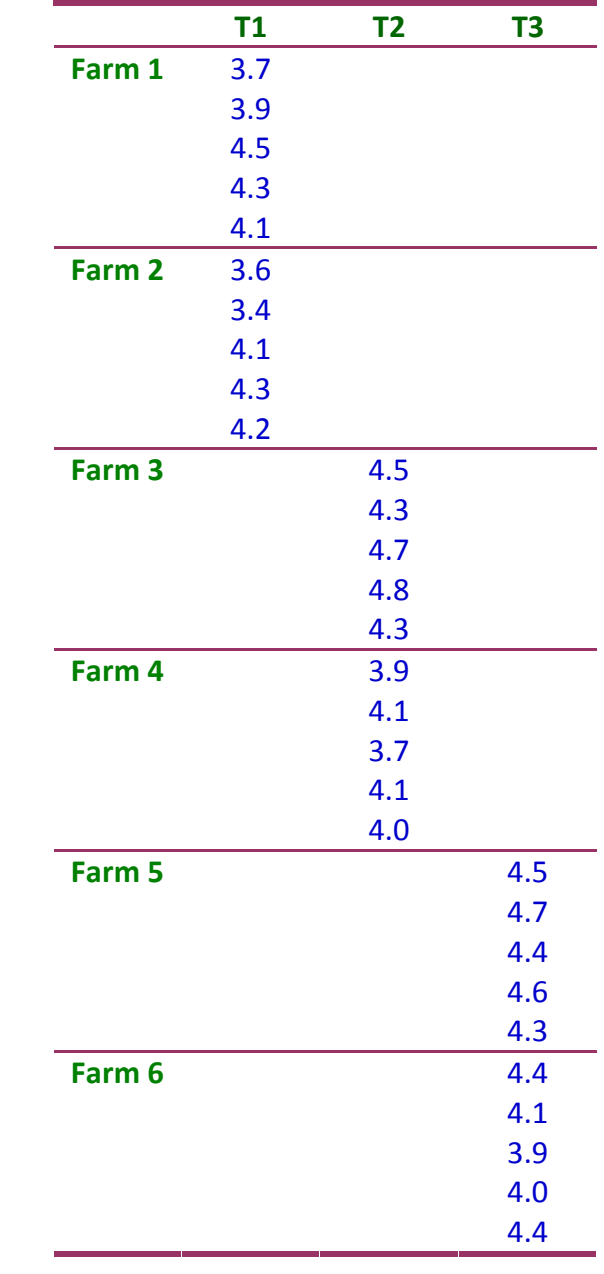

### **Nested designs – model -**

The model for this design is described as follows:

![](_page_12_Figure_2.jpeg)

In some cases, we can be interested in contrasting the farm effects included in the model and then **farm is defined as a fixed effect**.

In another cases, however, we are not interested in the particular effect of each farm and then **define farm as a random effect** (nuisance factor).

In genetic applications, such as the estimation of heritability, both effects are defined as random (not analysed here).

#### **Nested designs – Boxplots -**

**> boxplot(FAT~TRT)**

![](_page_13_Figure_2.jpeg)

**Nested designs – results with farm fixed -**

```
> summary(FATN.F<-aov(FAT~TRT/FARM))
                                                Farm is defined 
                                                as fixed effect
```
![](_page_14_Picture_69.jpeg)

Observe that both TRT and TRT:FARM Mean Sq are contrasted against the Residuals Mean Sq.

Treatment effect, as well as farm effect, are significant.

#### **Nested designs – results with farm random -**

error term.

**> summary(FATN.R<-aov(FAT ~ TRT + Error(FARM)))**

**Error: FARM Df Sum Sq Mean Sq F value Pr(>F) TRT 2 0.5447 0.2723 0.708 0.56 Residuals 3 1.1540 0.3847 Error: Within Df Sum Sq Mean Sq F value Pr(>F) Residuals 24 1.66 0.06917 5.56 0.0041** 0.06917 0.3847 **Farm** is defined as **random** effect Observe that TRT is contrasted with FARM as the error term and that FARM is contrasted with the residual **> df(5.56166,3,24) [1] 0.004054074** The treatment effects (not significant) are weaker than the between farm variability (significant)

> Not in the R output. It can be obtained also from the previous analysis.